# On the usage of the geepack

Søren Højsgaard and Ulrich Halekoh

geepack version 1.3.11 as of 2024-06-06

## Contents

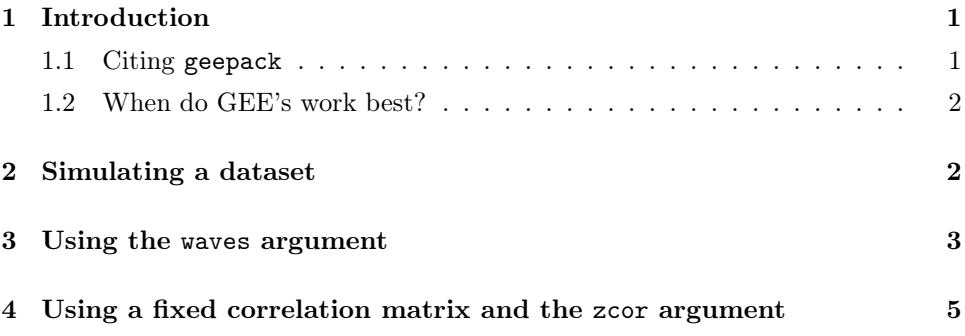

## <span id="page-0-0"></span>1 Introduction

This note contains a few extra examples. We illustrate the usage of a the waves argument and the zcor argument together with a fixed working correlation matrix for the geeglm() function.

#### <span id="page-0-1"></span>1.1 Citing geepack

The primary reference for the geepack package is

Halekoh, U., Højsgaard, S., Yan, J. (2006) The R Package geepack for Generalized Estimating Equations (2006) Journal of Statistical Software <https://www.jstatsoft.org/article/view/v015i02>

```
> library(geepack)
> citation("geepack")
```
To cite geepack in publications use:

```
Højsgaard, S., Halekoh, U. & Yan J. (2006) The R Package geepack for
Generalized Estimating Equations Journal of Statistical Software, 15,
2, pp1--11
```
Yan, J. & Fine, J.P. (2004) Estimating Equations for Association Structures Statistics in Medicine, 23, pp859--880.

```
Yan, J (2002) geepack: Yet Another Package for Generalized Estimating
  Equations R-News, 2/3, pp12-14.
To see these entries in BibTeX format, use 'print(<citation>,
bibtex=TRUE)', 'toBibtex(.)', or set
'options(citation.bibtex.max=999)'.
```
If you use geepack in your own work, please do cite the above reference.

#### <span id="page-1-0"></span>1.2 When do GEE's work best?

- 1. GEEs work best when you have relatively many relatively small clusters of about equal size in your data.
- 2. If all your clusters are of size one you should not use GEEs; if all clusters are of size one a GEE corresponds to a generalized linear model.
- 3. If you only have very few clusters (and in the extreme case only one cluster) you are likely to encounter numerical difficulties.

NOTICE: Care must be taken with respect to the order in which the clusters appear in the dataset. See Section [3](#page-2-0) for details.

### <span id="page-1-1"></span>2 Simulating a dataset

To illustrate the usage of the waves argument and the zcor argument together with a fixed working correlation matrix for the geeglm() we simulate data suitable for a regression model.

```
> library(geepack)
> n_cluster <- 6
> n_time <- 5
> set.seed(1213)
> timeorder <- rep(1:n_time, n_cluster)
> tvar <- timeorder + rnorm(length(timeorder))
> idvar <- rep(1:n_cluster, each=n_time)
> uuu <- rep(rnorm(n_cluster), each=n_time) # A 'random intercept'
> yvar <- 1 + 2 * tvar + uuu + rnorm(length(tvar))
> simdat <- data.frame(idvar, timeorder, tvar, yvar)
> head(simdat, 12)
  idvar timeorder tvar yvar
1 1 -0.1199294 0.7082247
2 1 2 3.0411260 7.1458370
3 1 3 0.5028488 3.3108124
4 1 4 1.7604888 3.8893380
5 1 5 6.1349016 14.2613890
6 2 1 1.2554963 3.4235073
7 2 2 0.6098986 3.9045993
8 2 3 2.8755870 6.0865324
9 2 4 3.9935618 9.7830956
```
10 2 5 6.0638870 14.0556776

11 3 1 1.8977871 5.6986661 12 3 2 3.2235643 6.9993705

Notice that clusters of data appear together in simdat and that observations are ordered (according to timeorder) within clusters. We can fit a model with an  $AR(1)$  error structure as *> mod1 <- geeglm(yvar~tvar, id=idvar, data=simdat, corstr="ar1") > mod1* Call:  $geeglm(formula = yvar \text{ " tvar, data = simdat, id = idvar, corstr = "ar1")}$ Coefficients: (Intercept) tvar 0.6314834 1.9908676 Degrees of Freedom: 30 Total (i.e. Null); 28 Residual Scale Link: identity Estimated Scale Parameters: [1] 1.390467 Correlation: Structure = ar1 Link = identity Estimated Correlation Parameters: alpha 0.6521569 Number of clusters: 6 Maximum cluster size: 5

This works because observations are ordered according to time within each subject in the dataset.

### <span id="page-2-0"></span>3 Using the waves argument

If observatios were not ordered according to cluster and time within cluster we would get the wrong result:

```
> set.seed(123)
> simdatPerm <- simdat[sample(nrow(simdat)),]
> simdatPerm <- simdatPerm[order(simdatPerm$idvar),]
> head(simdatPerm)
  idvar timeorder tvar yvar
3 1 3 0.5028488 3.3108124
```
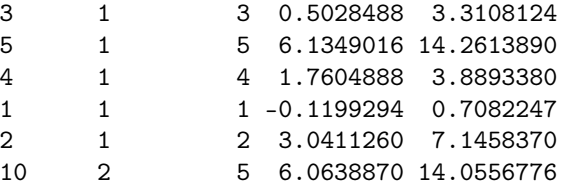

Notice that in simdatPerm data is ordered according to subject but the time ordering within subject is random.

Fitting the model as before gives

```
> mod2 <- geeglm(yvar~tvar, id=idvar, data=simdatPerm, corstr="ar1")
> mod2
Call:
geeglm(formula = yvar \tilde{\ } tvar, data = simdatPerm, id = idvar,\text{corr} = \text{''ar1''}Coefficients:
(Intercept) tvar
 0.6802353 2.0048127
Degrees of Freedom: 30 Total (i.e. Null); 28 Residual
Scale Link: identity
Estimated Scale Parameters: [1] 1.38735
Correlation: Structure = ar1 Link = identity
Estimated Correlation Parameters:
   alpha
0.6294383
Number of clusters: 6 Maximum cluster size: 5
Likewise if clusters do not appear contigously in data we also get the wrong result
(the clusters are not recognized):
> simdatPerm2 <- simdat[order(simdat$timeorder),]
> head(simdatPerm2)
  idvar timeorder by tvar vvar
1 1 -0.1199294 0.7082247
6 2 1 1.2554963 3.4235073
11 3 1 1.8977871 5.6986661
16 4 1 2.1254099 5.4517051
21 5 1 0.5043048 0.7625234
26 6 1 1.3327271 2.0536935
> geeglm(yvar~tvar, id=idvar, data=simdatPerm2, corstr="ar1")
Call:
geeglm(formula = yvar * tvar, data = simdatPerm2, id = idvar,\text{corr} = \text{''ar1''}Coefficients:
(Intercept) tvar
 0.6935408 1.9920382
Degrees of Freedom: 30 Total (i.e. Null); 28 Residual
Scale Link: identity
Estimated Scale Parameters: [1] 1.386165
Correlation: Structure = ar1 Link = identity
```

```
Estimated Correlation Parameters:
alpha
   \OmegaNumber of clusters: 30 Maximum cluster size: 1
To obtain the right result we must give the waves argument:
> wav <- simdatPerm$timeorder
> wav
 [1] 3 5 4 1 2 5 4 3 2 1 5 4 1 3 2 4 3 5 2 1 2 4 5 3 1 3 2 1 5 4
> mod3 <- geeglm(yvar~tvar, id=idvar, data=simdatPerm, corstr="ar1", waves=wav)
> mod3
Call:
geeglm(formula = yvar "tvar, data = simdatPerm, id = idvar,waves = wav, corstr = "ar1")Coefficients:
(Intercept) tvar
 0.6314834 1.9908676
Degrees of Freedom: 30 Total (i.e. Null); 28 Residual
Scale Link: identity
Estimated Scale Parameters: [1] 1.390467
Correlation: Structure = ar1 Link = identity
Estimated Correlation Parameters:
   alpha
0.6521569
Number of clusters: 6 Maximum cluster size: 5
```
## <span id="page-4-0"></span>4 Using a fixed correlation matrix and the zcor argument

Suppose we want to use a fixed working correlation matrix:

*> cor.fixed <- matrix(c(1 , 0.5 , 0.25, 0.125, 0.125, + 0.5 , 1 , 0.25, 0.125, 0.125, + 0.25 , 0.25 , 1 , 0.5 , 0.125, + 0.125, 0.125, 0.5 , 1 , 0.125, + 0.125, 0.125, 0.125, 0.125, 1 ), 5, 5) > cor.fixed* [,1] [,2] [,3] [,4] [,5] [1,] 1.000 0.500 0.250 0.125 0.125 [2,] 0.500 1.000 0.250 0.125 0.125

```
[3,] 0.250 0.250 1.000 0.500 0.125
[4,] 0.125 0.125 0.500 1.000 0.125
[5,] 0.125 0.125 0.125 0.125 1.000
```
Such a working correlation matrix has to be passed to geeglm() as a vector in the zcor argument. This vector can be created using the fixed2Zcor() function:

```
> zcor <- fixed2Zcor(cor.fixed, id=simdatPerm$idvar, waves=simdatPerm$timeorder)
> zcor
```
[1] 0.125 0.500 0.250 0.250 0.125 0.125 0.125 0.125 0.125 0.500 0.125 0.125 [13] 0.125 0.125 0.500 0.125 0.125 0.250 0.250 0.500 0.125 0.125 0.125 0.125 [25] 0.125 0.500 0.125 0.250 0.500 0.250 0.500 0.125 0.125 0.125 0.125 0.250 [37] 0.250 0.125 0.125 0.500 0.125 0.125 0.250 0.500 0.125 0.500 0.125 0.125 [49] 0.125 0.250 0.250 0.250 0.125 0.500 0.500 0.125 0.125 0.125 0.125 0.125

Notice that zcor contains correlations between measurements within the same cluster. Hence if a cluster contains only one observation, then there will be generated no entry in zcor for that cluster. Now we can fit the model with:

```
> mod4 <- geeglm(yvar~tvar, id=idvar, data=simdatPerm, corstr="fixed", zcor=zcor)
> mod4
Call:
geeglm(formula = yvar \tilde{\ } tvar, data = simdatPerm, id = idvar,zcor = zcor, corstr = "fixed")Coefficients:
(Intercept) tvar
 0.6716075 1.9854861
Degrees of Freedom: 30 Total (i.e. Null); 28 Residual
Scale Link: identity
Estimated Scale Parameters: [1] 1.388038
Correlation: Structure = fixed Link = identity
Estimated Correlation Parameters:
alpha:1
     1
Number of clusters: 6 Maximum cluster size: 5
```